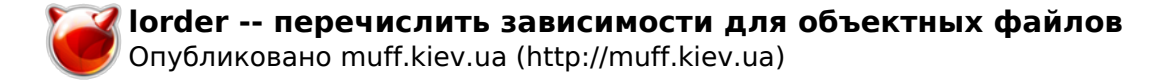

# **lorder -- перечислить зависимости для объектных файлов**

**LORDER(1) ?????????? ???????? ?????? FreeBSD LORDER(1)**

#### **????????**

**lorder** -- ??????????? ??????????? ??? ????????? ??????

# **?????????**

lorder ???? ...

#### **????????**

 ??????? lorder ???????? nm(1) ??? ??????????? ?????????????????? ??????- ??? ?????? ? ??????????? ?????????, ????????? ? ????????? ??????. ???- ???? lorder ??????? ?????? ???? ?????? ???, ??? ?????? ???? ???????? ???- ???, ???????????? ?? ?????? ?????.

 ??? ?????????? ??????????, ????? ?????? ???????????? ????? tsort(1), ??????? ???????? ?????????? ??????????? ??????? ????????? ???????, ?????- ??? ? ??????????, ????? ???????, ????? ??? ?????? ????? ???? ????????? ?? ???? ?????? ??????????.

 ??????? lorder ? tsort(1) ????? ????? ????????????? ????????????? ?????? ??????? ?????????? ??? ???????? ??????????? ???????? ??????.

#### **?????????**

NM ???? ? ???????????? ????? nm(1), ?? ????????? ``nm''.

## **???????**

 ar cr library.a `lorder \${OBJS} | tsort` cc -o foo \${OBJS} `lorder \${STATIC\_LIBS} | tsort`

## **?????? ?????**

 $ar(1)$ ,  $ld(1)$ ,  $nm(1)$ ,  $ranlib(1)$ ,  $tsort(1)$ 

## **???????**

??????? lorder ????????? ? Version 7 AT&T UNIX.

**FreeBSD 6.2 25 ??????? 2006 FreeBSD 6.2**

## **Источник (получено** *2025-05-30 09:04***):**

<http://muff.kiev.ua/content/lorder-perechislit-zavisimosti-dlya-obektnykh-failov>